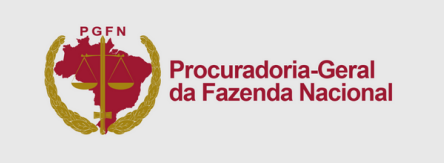

## **Prezado(a) gestor(a),**

A Procuradoria-Geral da Fazenda Nacional (**PGFN**), desde a Lei n° 14.195, de 2021, passou a ser responsável pelo Cadastro Informativo de Créditos não Quitados do Setor Público Federal - **Cadin**, previsto nos arts. 1° a 8° da Lei n° 10.522, de 2002, cujo objetivo é ser um banco de dados em que estão registradas pessoas físicas e jurídicas com débito/situação irregular junto a órgãos e entidades da **Administração Pública Federal, direta ou indireta**.

O **Cadin** passa a ser regido pela **Portaria PGFN nº 819, de 27 de julho de 2023**, e a inclusão, exclusão, suspensão e consulta de registros, a partir de **6 de dezembro**, serão feitos em nova aplicação, com arquitetura moderna, alta disponibilidade e integração. **Em 1º de dezembro, o sistema atual do Cadin, sob administração do Banco Central do Brasil, deixará de funcionar** para transações e, a partir do dia 6 de dezembro, para consultas.

Como etapa prévia a essa mudança, de **1° de agosto a 31 de outubro de 2023**, os órgãos, entidades e seus usuários deverão ser recadastrados no Cadin. Solicitamos, para tanto, o **preenchimento do formulário**, disponível em **gov.br/cadin**, com a indicação dos gestores do órgão ou entidade na nova aplicação e de usuários-cadastradores.

Aos órgãos e entidades que tenham necessidade de integração entre sistemas, a partir de setembro, por meio do gov.br/conecta, estarão disponíveis as ferramentas tecnológicas para essa finalidade.

Para saber mais sobre o sistema e para preencher o indispensável formulário, acesse o site **gov.br/cadin**. Estamos à disposição para sanar dúvidas por meio do e-mail cadin.pgdau@pgfn.gov.br.

Atenciosamente,

## **Anelize Lenzi Ruas de Almeida**

Procuradora-Geral da Fazenda Nacional

## **O Cadin mudou, a gestão agora é da PGFN!**

Você gestor(a) deverá:

1. Preencher o formulário PDF indicando os cadastradores de usuários da sua Entidade.

2. Enviar o formulário até o dia 31 de outubro de 2023 para o e-mail [cadin.pgdau@pgfn.gov.br](mailto:cadin.pgdau@pgfn.gov.br).

**Atenção! O formulário deve ser digitalmente assinado**.

3. Aguardar! Os usuários apontados no formulário irão receber um e-mail com as orientações de acesso e cadastro de novos usuários.

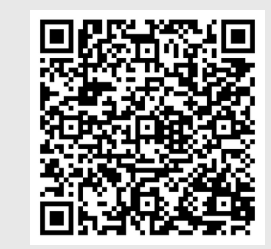

## **Baixe o formulário:**

Aponte a câmera do celular no **QR Code** OU acesse o endereço **gov.br/cadin**.